## Options=[ISO,mathsfit,reuseMathAlphabets]

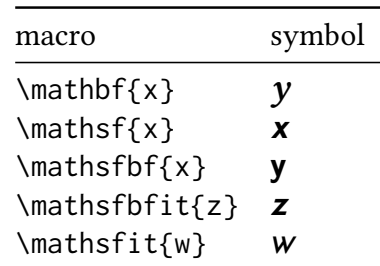